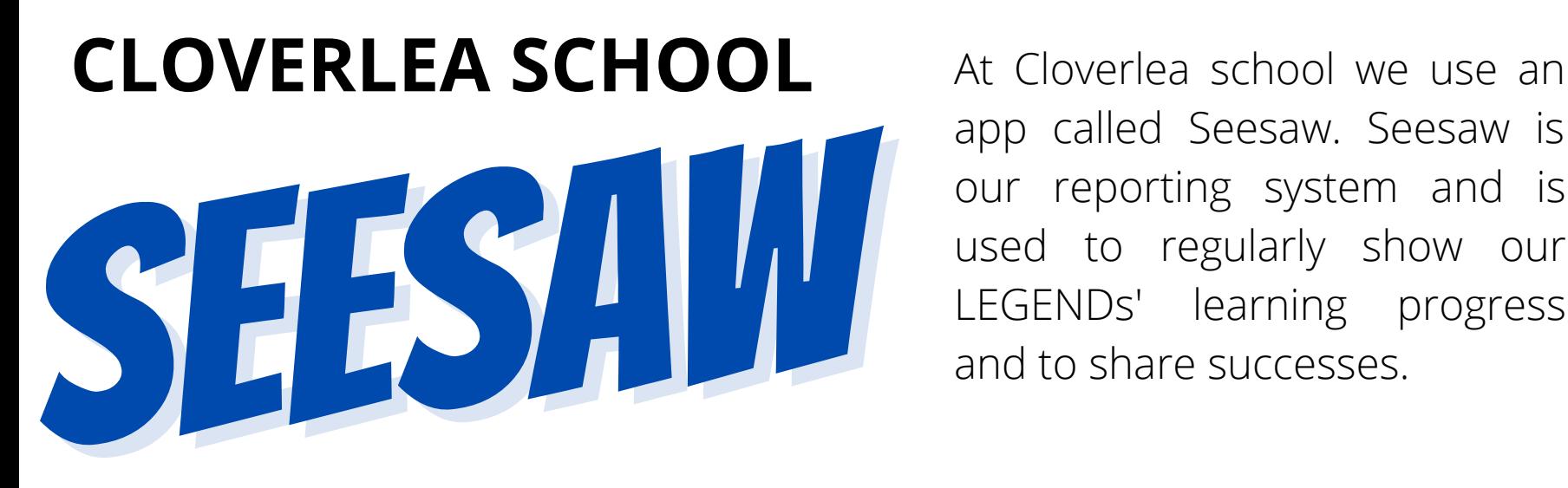

app called Seesaw. Seesaw is our reporting system and is used to regularly show our LEGENDs' learning progress **Seevall** 

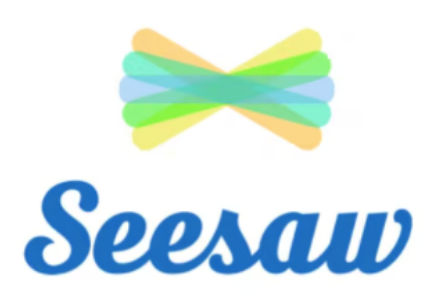

**When LEGENDs start at Cloverlea, they will get a Seesaw account which whānau have acccess to.**

**LEGENDs and teachers can create private posts that whānau can see, like and comment on.**

**There are two types of Seesaw Posts - LEGENDs in action posts so you can see what is happening during the day and reporting posts in Literacy and Maths each term instead of written school reports.**

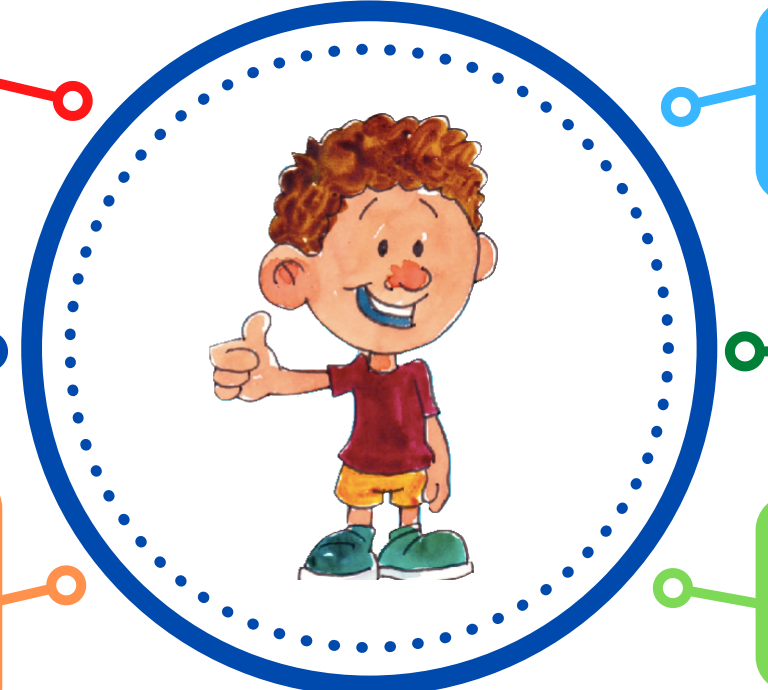

**Teachers use Seesaw to send reminders and messages to parents and caregivers so you are up to date with class and school information.**

**Whānau and teachers can use Seesaw to send messages to each other.**

**For more in-depth information about how we use Seesaw visit: [shorturl.at/kmJKZ](http://shorturl.at/kmJKZ)**

*Ārahi, Kairangi, Nahanaha, Manawaroa, Kotahitanga, Rae Pakari* Lead, Excellence, orGanised, rEsilience, iNclusive, Determined